Министерство науки и высшего образования Российской Федерации федеральное государственное бюджетное образовательное учреждение высшего образования «Санкт-Петербургский государственный университет промышленных технологий и дизайна» (СПбГУПТД)

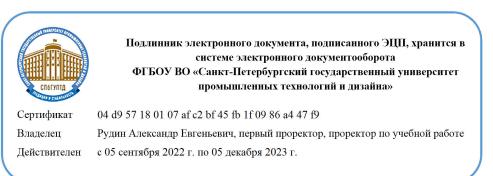

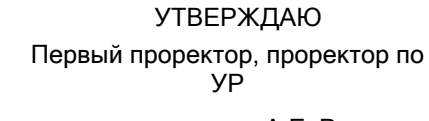

 $\_$ А.Е. Рудин

«28» 06 2022 года

# **Рабочая программа дисциплины**

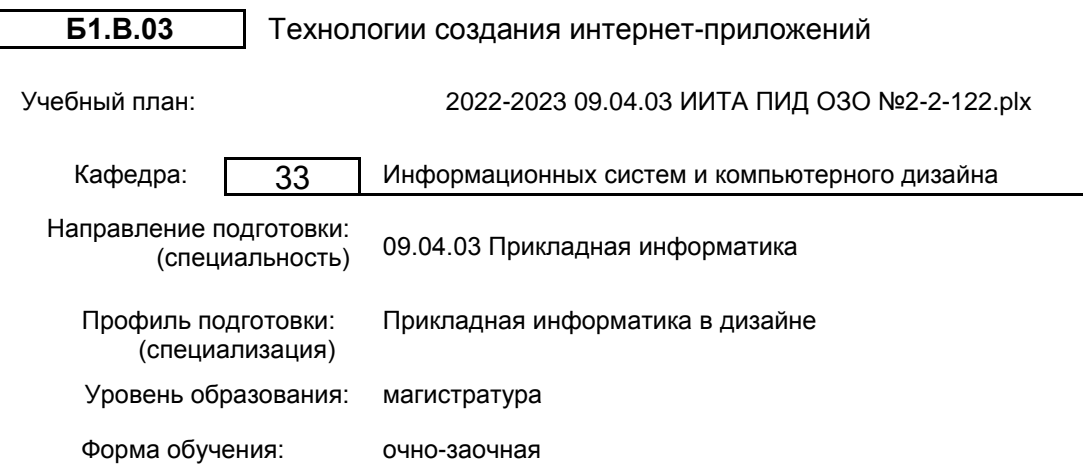

### **План учебного процесса**

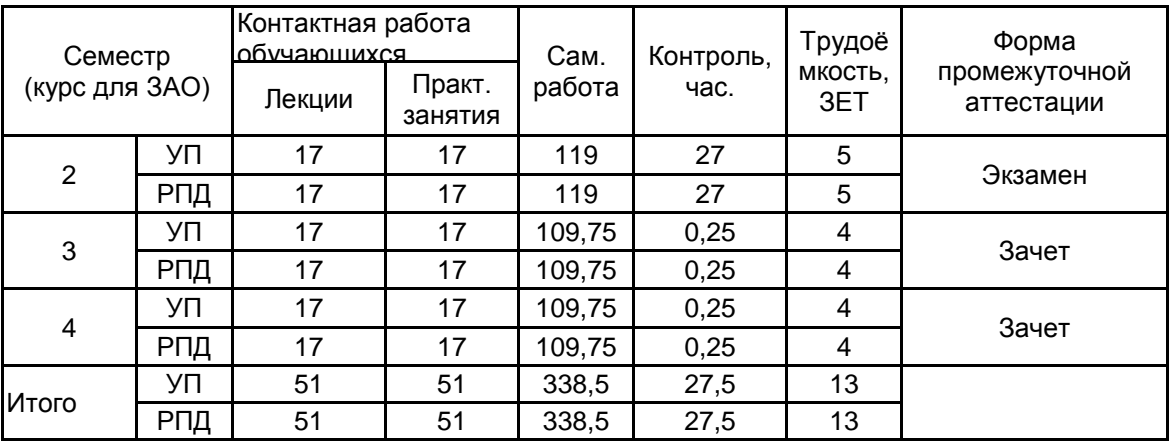

Рабочая программа дисциплины составлена в соответствии с федеральным государственным образовательным стандартом высшего образования по направлению подготовки 09.04.03 Прикладная информатика, утверждённым приказом Министерства образования и науки Российской Федерации от 19.09.2017 г. № 916

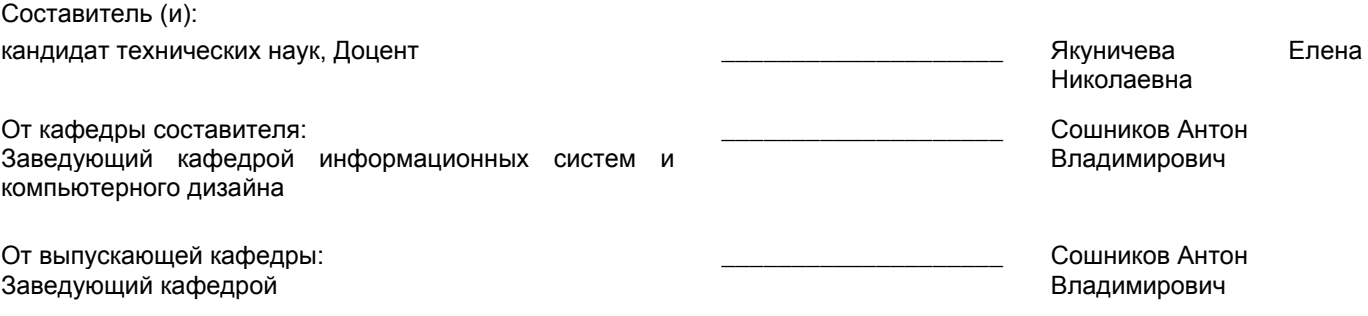

 $\_$  ,  $\_$  ,  $\_$  ,  $\_$  ,  $\_$  ,  $\_$  ,  $\_$  ,  $\_$  ,  $\_$  ,  $\_$  ,  $\_$  ,  $\_$  ,  $\_$  ,  $\_$  ,  $\_$  ,  $\_$  ,  $\_$  ,  $\_$  ,  $\_$  ,  $\_$  ,  $\_$  ,  $\_$  ,  $\_$  ,  $\_$  ,  $\_$  ,  $\_$  ,  $\_$  ,  $\_$  ,  $\_$  ,  $\_$  ,  $\_$  ,  $\_$  ,  $\_$  ,  $\_$  ,  $\_$  ,  $\_$  ,  $\_$  ,

Методический отдел:

### **1 ВВЕДЕНИЕ К РАБОЧЕЙ ПРОГРАММЕ ДИСЦИПЛИНЫ**

**1.1 Цель дисциплины:** Сформировать компетенции обучающегося в области современных информационных технологий для создания интернет-ресурсов.

### **1.2 Задачи дисциплины:**

Изучение основ проектирования интернет-ресурсов;

Освоение технологий создания клиентской части интернет ресурса;

Освоение технологий создания серверной части интернет ресурса;

Овладение навыками по использованию возможностей языков высокого уровня для разработки web-приложений;

Овладение навыками по использованию возможностей современных web-фреймворков для разработки web-приложений и баз данных.

### **1.3 Требования к предварительной подготовке обучающегося:**

Предварительная подготовка предполагает создание основы для формирования компетенций, указанных в п. 2, при изучении дисциплин:

Современные технологии разработки программного обеспечения

Проектно-художественное моделирование инфографики

Основы научно-исследовательской деятельности

Маркетинг аппаратно-программных средств информатизации

### **2 КОМПЕТЕНЦИИ ОБУЧАЮЩЕГОСЯ, ФОРМИРУЕМЫЕ В РЕЗУЛЬТАТЕ ОСВОЕНИЯ ДИСЦИПЛИНЫ**

### **ПК-1: Способен разрабатывать проектную документацию по проектированию графических пользовательских интерфейсов**

**Знать:** Методы и технологии создания приложений в среде интернет.

**Уметь:** Использовать типовые программные продукты, ориентированные на решение научных, проектных и технологических задач.

**Владеть:** Навыками проведения собеседований с пользователями системы для выявления их требований и ожиданий для реализации в программном обеспечение; навыками определения характеристик и функций графических пользовательских интерфейсов при проектировании архитектуры программного обеспечения.

### **ПК-4: Способен руководить проектированием информационных ресурсов**

**Знать:** Основные принципы и методы проектирования интернет-приложений.

**Уметь:** Строить архитектуру интернет-приложения.

**Владеть:** Навыками формирования обоснования архитектуры интернет-приложения для представителей заказчика.

#### Семестр<br>урс для ЗАО) Контактная (курс для ЗАО) работа Инновац. Форма СР Наименование и содержание разделов, формы текущего тем и учебных занятий (часы) Лек. Пр. (часы) занятий контроля Пр. занятий (часы) (часы) ⊵ Раздел 1. Основы проектирования интернет-приложений. Тема 1. Введение в предмет. Цели и задачи дисциплины. Службы и сервисы сети интернет. 2 | 2 | 18 | ИЛ Практические занятия: Сравнительный обзор возможностей интернет-сервисов. Тема 2. Основные понятия интернетприложений и особенности их 2 О проектировании. Архитектура интернет-4 4 22 ИЛ приложений. Практические занятия: Разработка архитектуры интернет-приложения. Тема 3. Принципы формирования пользовательского сценария интернетприложения. 3 3 17 ИЛПрактические занятия: Разработка сценария интернет-приложения.

### **3 РЕЗУЛЬТАТЫ ОБУЧЕНИЯ ПО ДИСЦИПЛИНЕ**

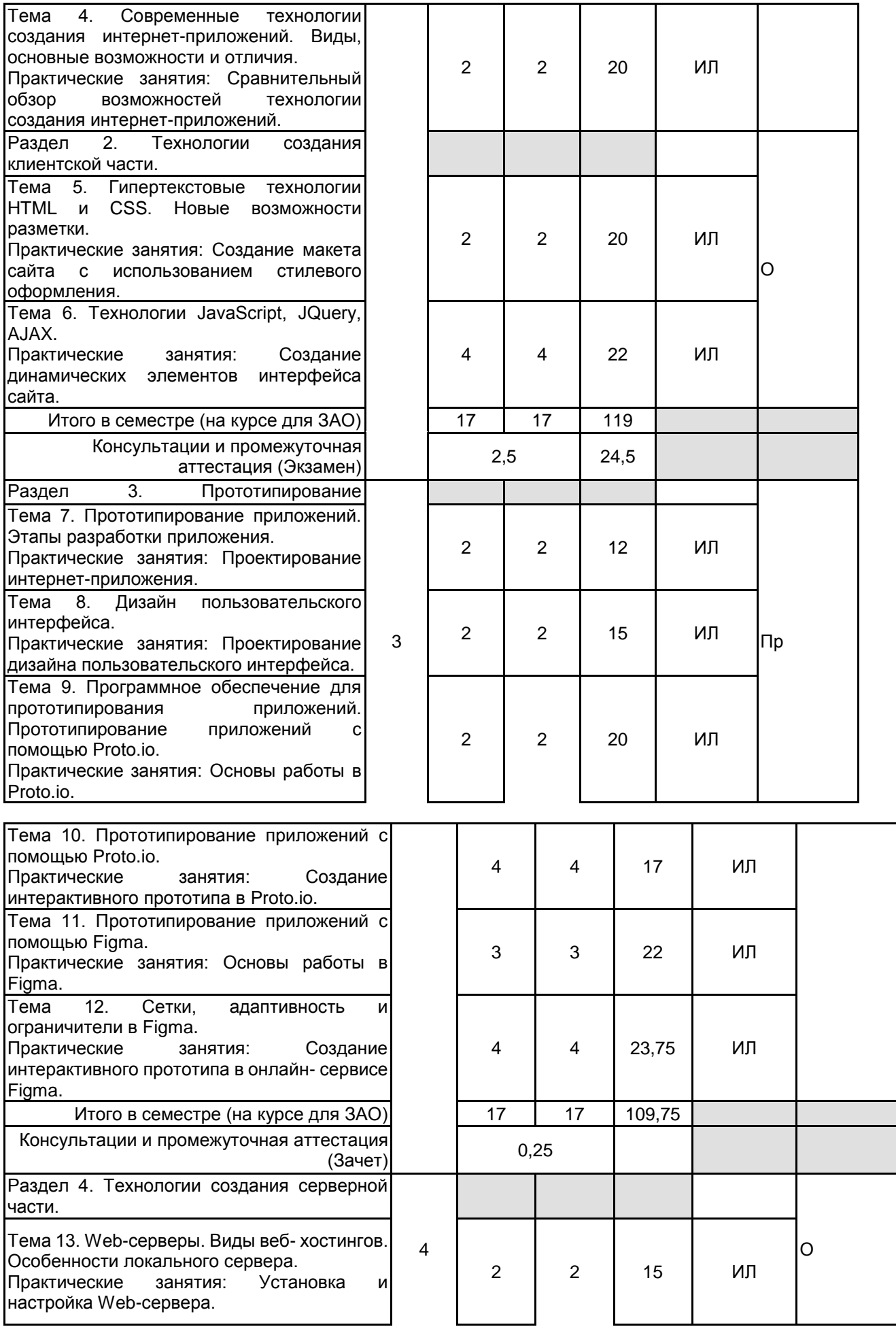

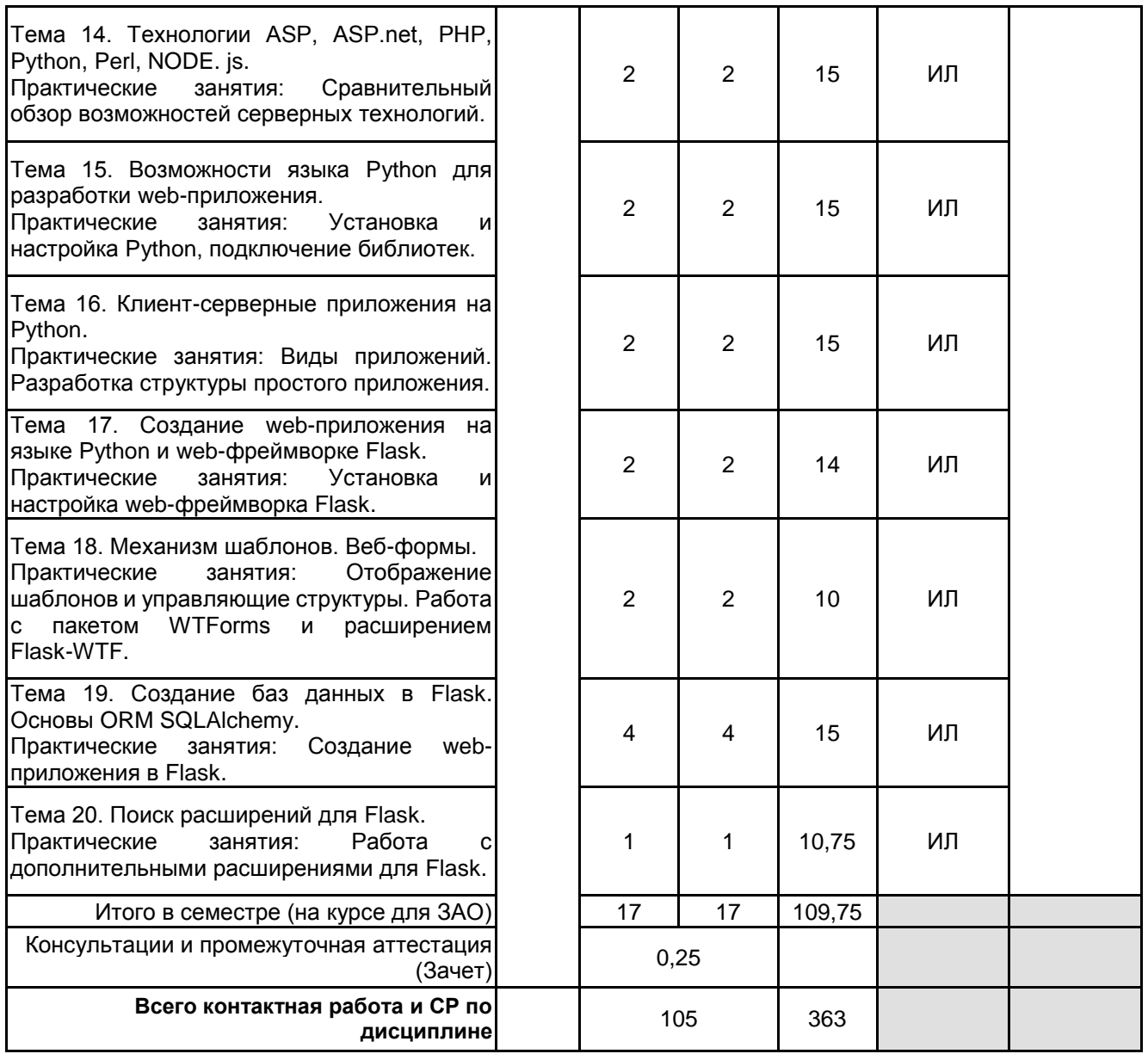

### **4 КУРСОВОЕ ПРОЕКТИРОВАНИЕ**

Курсовое проектирование учебным планом не предусмотрено

### **5. ФОНД ОЦЕНОЧНЫХ СРЕДСТВ ДЛЯ ПРОВЕДЕНИЯ ПРОМЕЖУТОЧНОЙ АТТЕСТАЦИИ**

### **5.1 Описание показателей, критериев и системы оценивания результатов обучения**

## **5.1.1 Показатели оценивания**

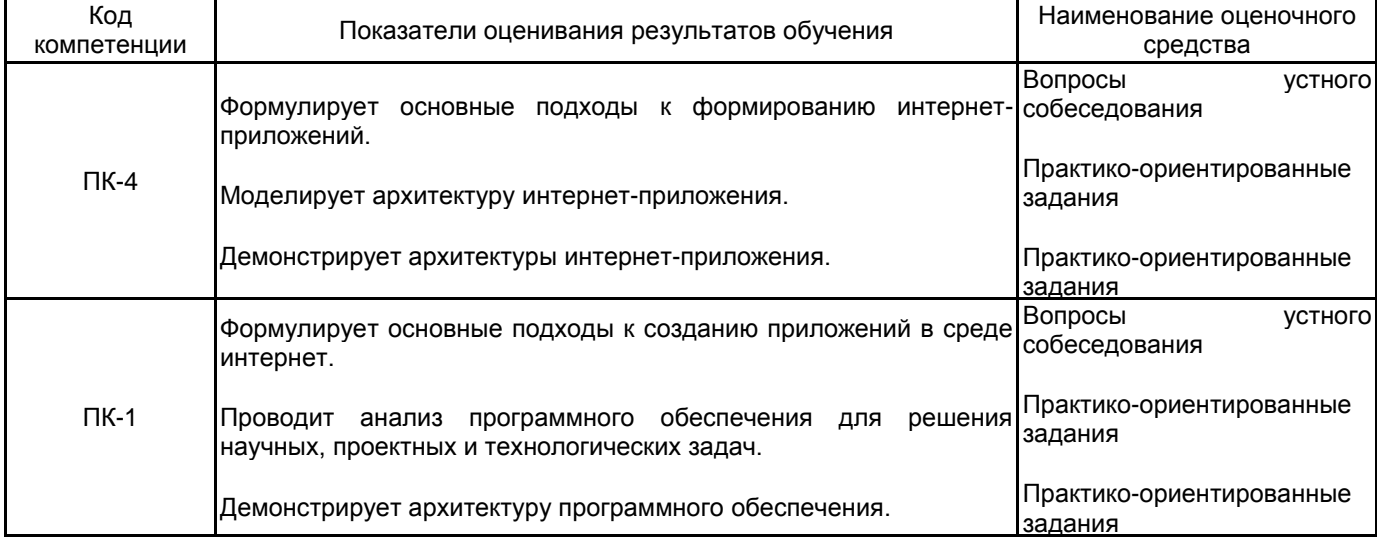

### **5.1.2 Система и критерии оценивания**

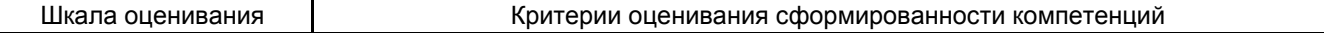

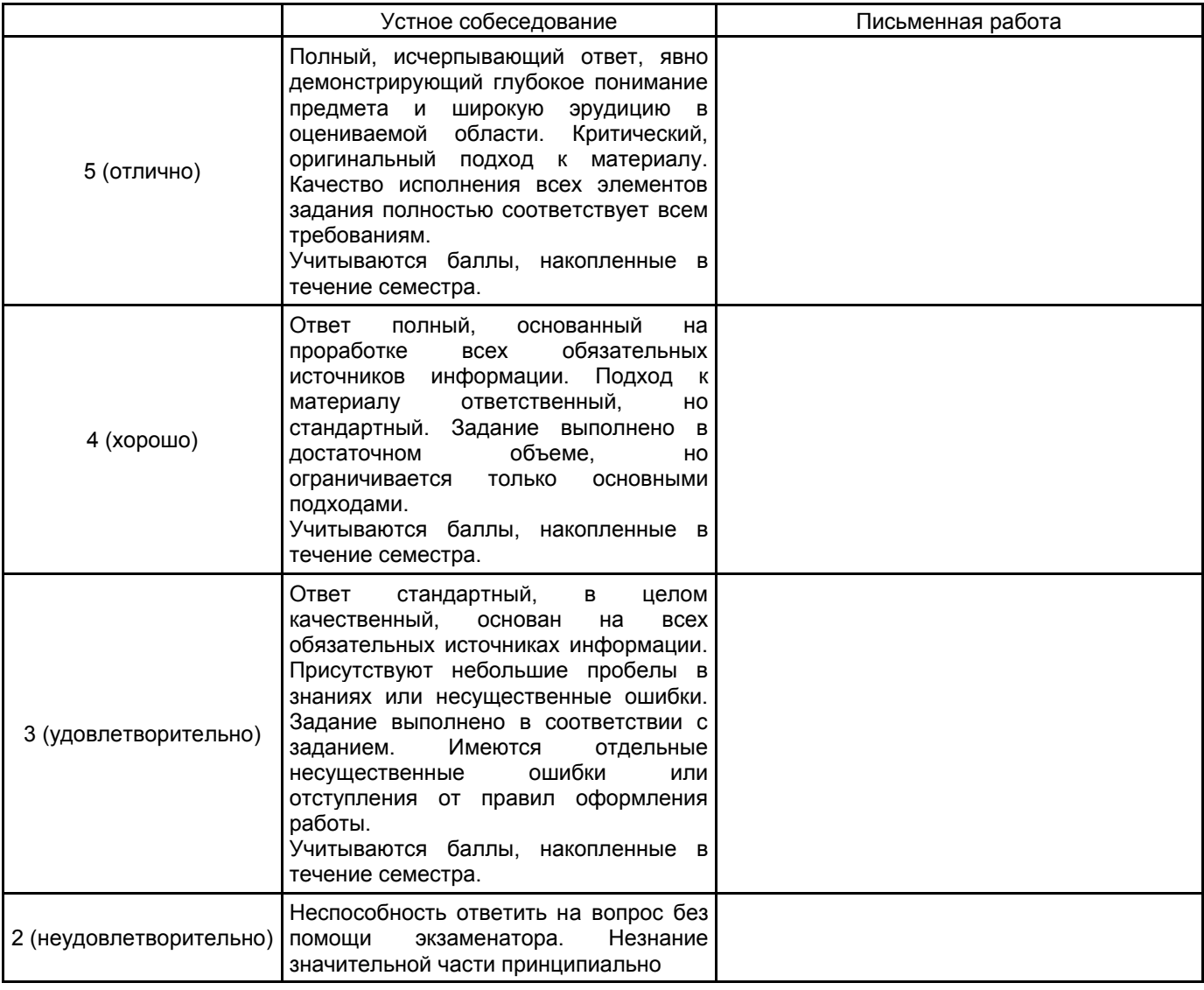

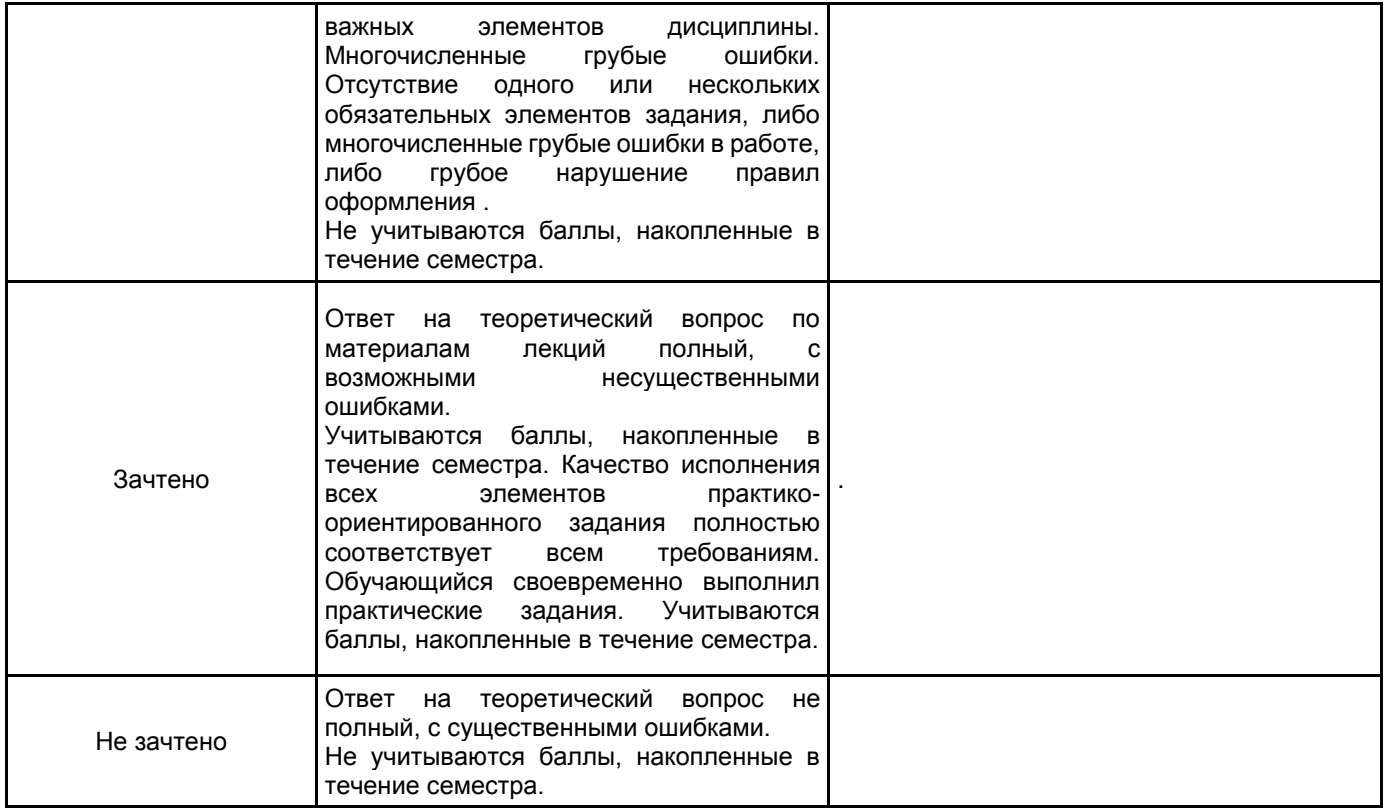

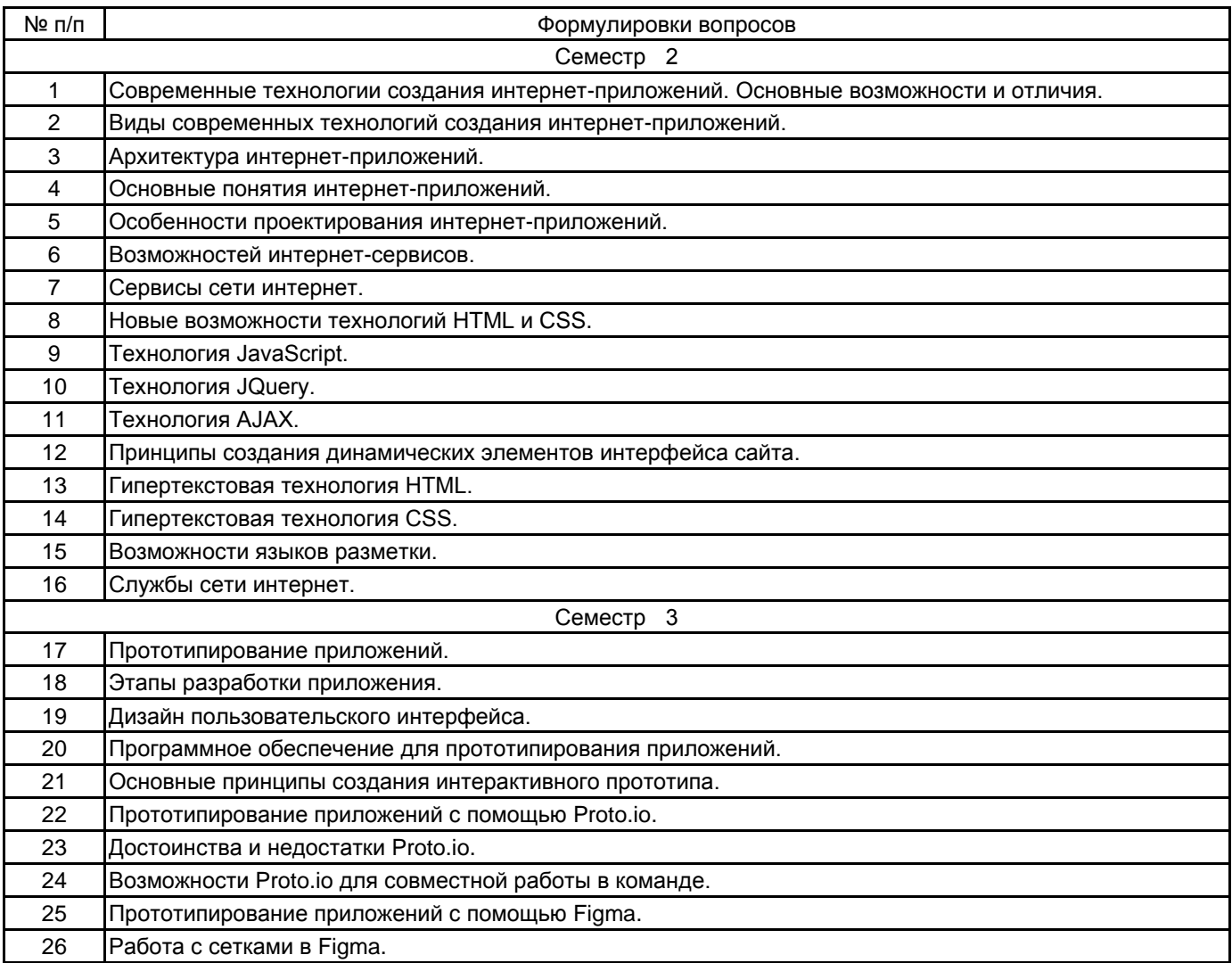

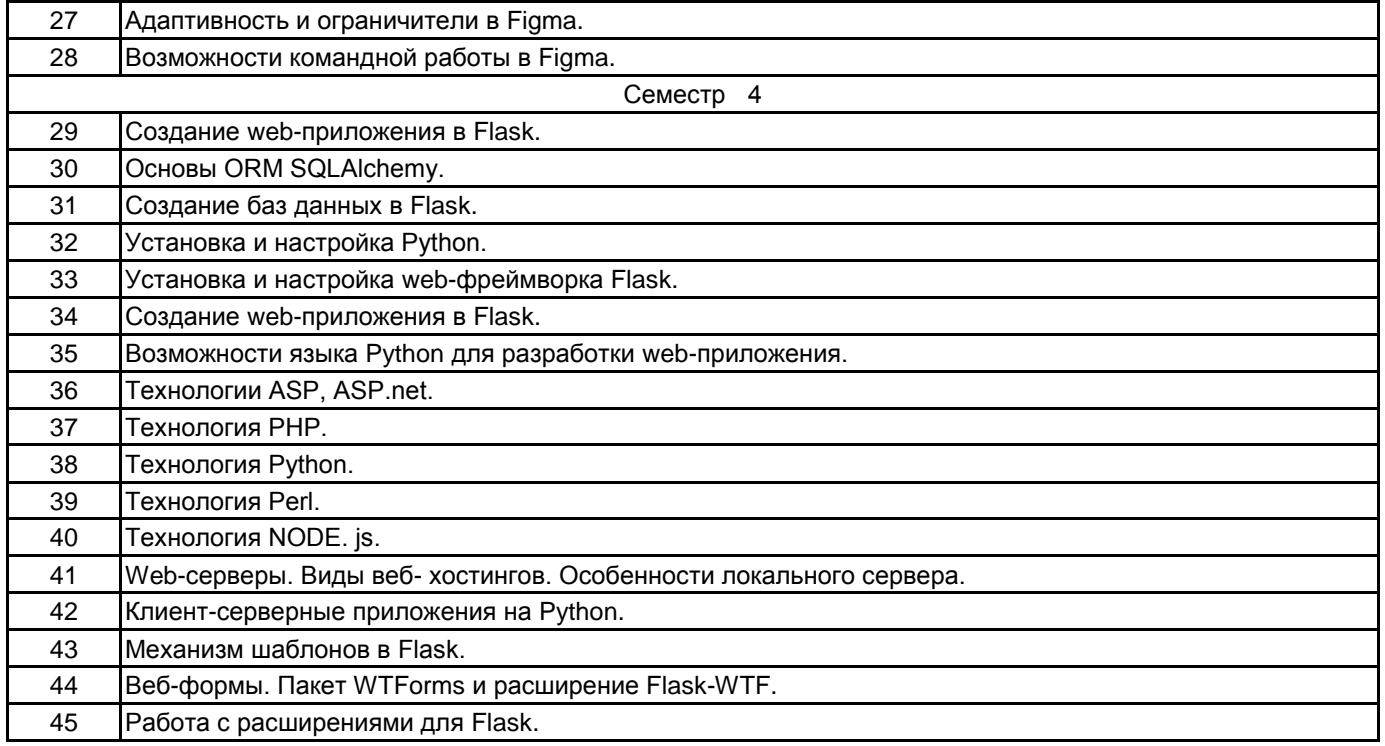

### **5.2.2 Типовые тестовые задания**

Не предусмотрено.

**5.2.3 Типовые практико-ориентированные задания (задачи, кейсы)**

1. Разработать архитектуру заданного интернет-приложения.

2. Разработать сценарий заданного интернет-приложения.

3. Создать заданный динамический элемент для интерфейса сайта.

4. Спроектировать дизайн пользовательского интерфейса для двух экранов приложения на заданную

тему.

5. Создать интерактивный прототип двух экранов приложения на заданную тему в Proto.io

6. Создать интерактивный прототип двух экранов приложения на заданную тему в Figma

7. Установить и настроить работу с языком Python, подключить заданную библиотеку. Создать простое приложение для демонстрации работы.

8. Установить и настроить web-фреймворк Flask. Создать простое приложение для демонстрации работы.

9. Создать простое приложение для демонстрации работы с пакетом WTForms и расширением Flask -WTF.

10. Создать две таблицы в базе данных для приложения Flask. Внести данные, вывести их на старницу приложения.

**5.3 Методические материалы, определяющие процедуры оценивания знаний, умений, владений (навыков и (или) практического опыта деятельности)**

### **5.3.1 Условия допуска обучающегося к промежуточной аттестации и порядок ликвидации академической задолженности**

Проведение промежуточной аттестации регламентировано локальным нормативным актом СПбГУПТД «Положение о проведении текущего контроля успеваемости и промежуточной аттестации обучающихся»

### **5.3.2 Форма проведения промежуточной аттестации по дисциплине**

Устная | Письменная | | Компьютерное тестирование | | Иная | **X** 

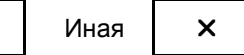

### **5.3.3 Особенности проведения промежуточной аттестации по дисциплине**

- Зачет и экзамен
- время на подготовку к устному собеседованию составляет 30 минут;
- выполнение кейс-задания осуществляется на компьютере за 60 минут.

### **6. УЧЕБНО-МЕТОДИЧЕСКОЕ И ИНФОРМАЦИОННОЕ ОБЕСПЕЧЕНИЕ ДИСЦИПЛИНЫ**

### **6.1 Учебная литература**

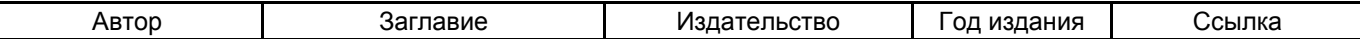

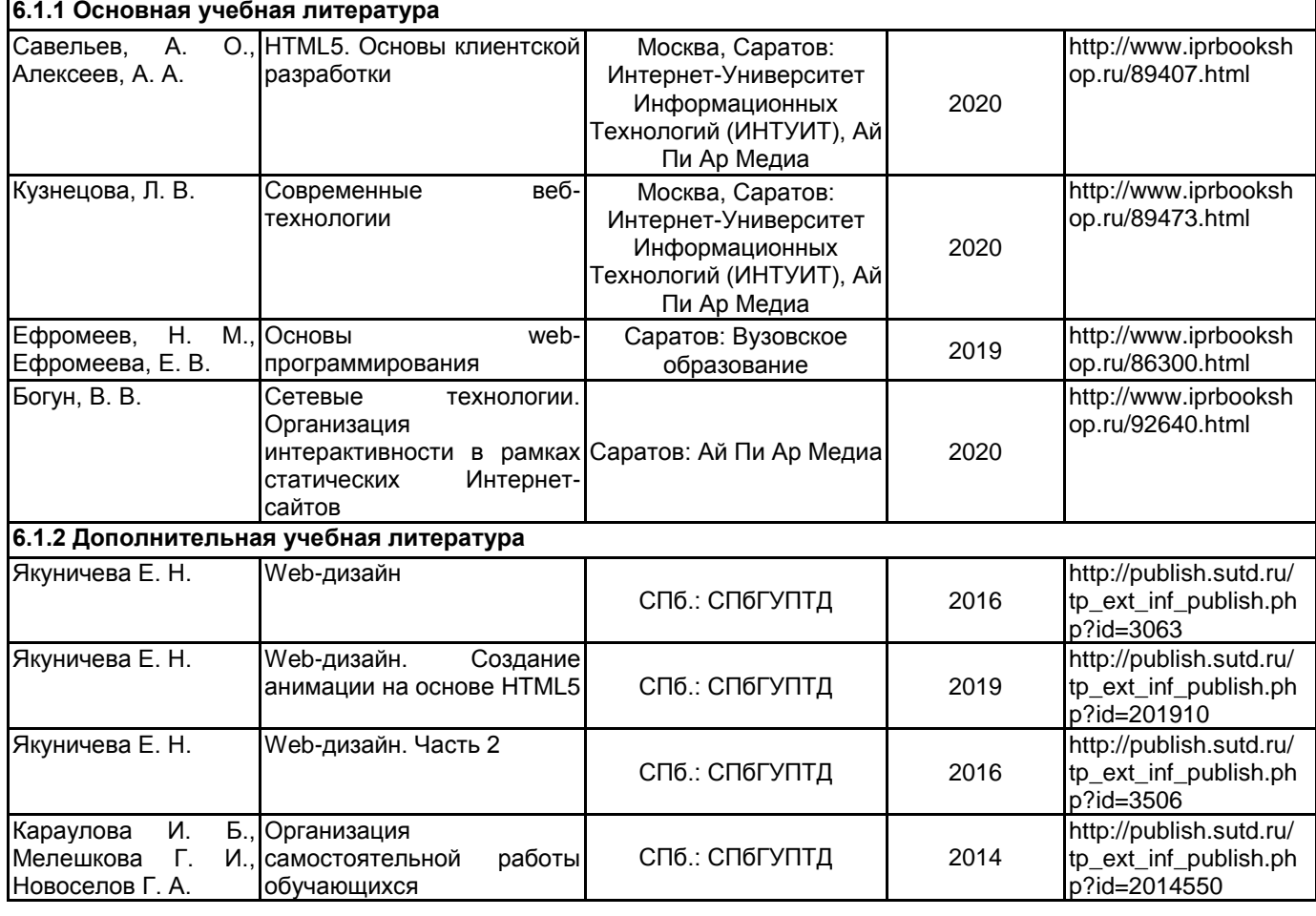

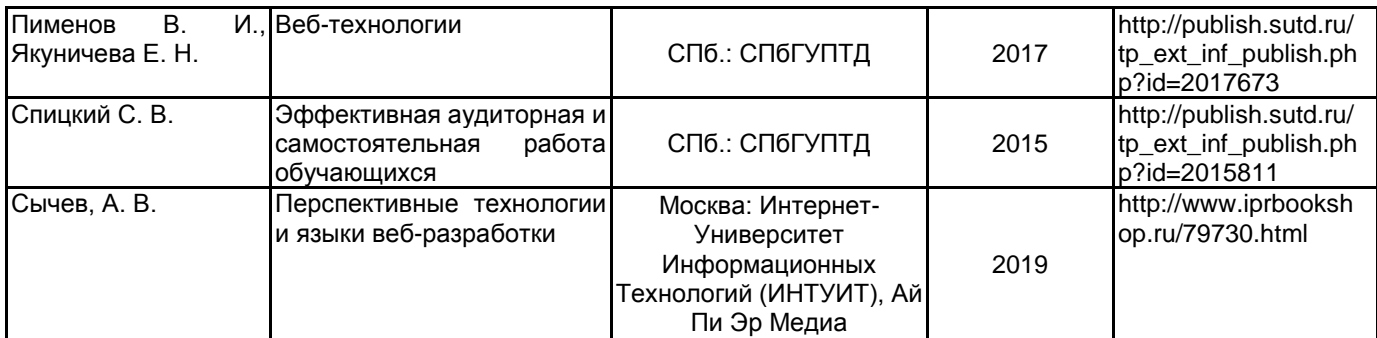

### **6.2 Перечень профессиональных баз данных и информационно-справочных систем**

Информационная система «Единое окно доступа к образовательным ресурсам. Раздел. Информатика и информационные технологии» [Электронный ресурс]. URL: http://window.edu.ru/catalog/?p\_rubr=2.2.75.6 Электронно-библиотечная система IPRbooks [Электронный ресурс]. URL: http://www.iprbookshop.ru/

### **6.3 Перечень лицензионного и свободно распространяемого программного обеспечения**

MicrosoftOfficeProfessional

Microsoft Windows

JetBrains Toolbox

### **6.4 Описание материально-технической базы, необходимой для осуществления образовательного процесса по дисциплине**

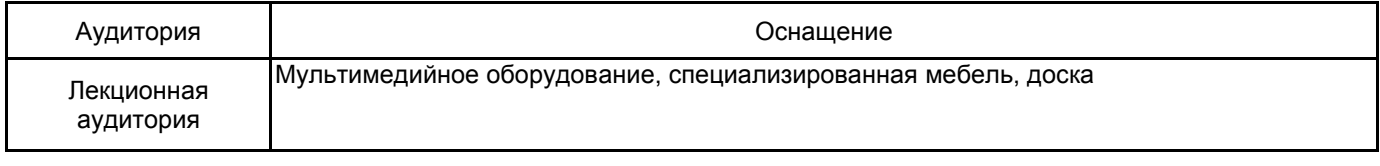

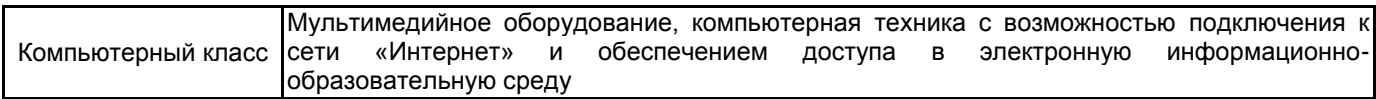